## Protokoll zur 20. Sitzung

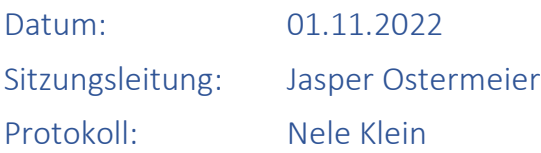

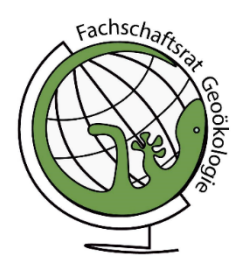

## Anwesende Mitglieder:

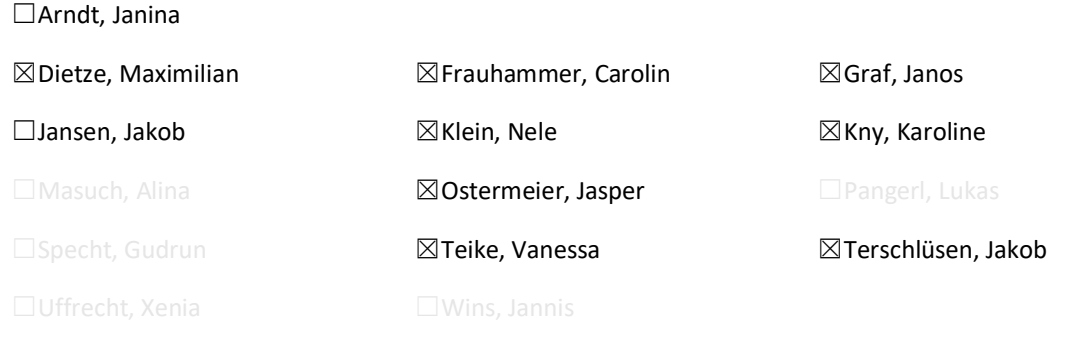

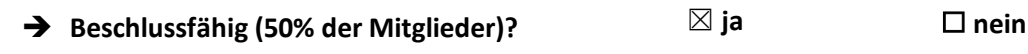

Weitere Anwesende: Friederike Adeberg, David, Anja

# Tagesordnungspunkte/Ablauf:

#### TOP 1: Genehmigung der Tagesordnung

• Einstimmig angenommen

#### TOP 2: Annahme des Protokolls der Sitzung vom 19.10.2022

• Einstimmig angenommen

#### TOP 3: Berichte aus den Gremien

- StuKo:
	- $\circ$  Berechnung Gesamtnote im Bachelor verändert, Gewichtung neu  $\rightarrow$  noch offen um Anpassungsvorschläge anzunehmen
	- o Für Praktika auch Anrechnung von Uni Jobs
	- o Probleme Master Stundenplan/Studium in Regelstudienzeit: 60% Überschneidungen der Kurse, dienstags 4 Module die sich überschneiden, 2 Kurse weg durch Logistik (online/präsenz direkt hintereinander), 2 Kurse weg da seltener angeboten als vermerkt, 3 Kurse weg da Dozierende Kurse nicht anbieten  $\rightarrow$ von 39 nur 13 Kurse übrig; 15 nötig für Master Abschluss  $\rightarrow$  Maxi hat Thematik an StuKo getragen, 1 Prof angeschrieben warum Kurs nicht angeboten wird
	- $\circ$  Durch Probleme  $\rightarrow$  Masterarbeit kann nicht angemeldet werden für die, die noch in Regelstudienzeit sind, da dies nur mit 3 noch offenen Modulen möglich ist; Maxi hat

bei PA beantragt, dass auch mit mehr als 3 offenen Modulen Masterarbeit angemeldet werden kann

- o Nächste Woche erneut Sitzung
- o Lösung gefunden für Modul Biotopkartierung: Biotopkartierung umfasst 3 LP, für eine Anrechnung im WiSe Teilnahme am Seminar "Aktuelle Themen im wissenschaftlichen Naturschutz" (Teilnahme und Anmeldung in dieser Woche notwendig)
- PA: nächste Woche
- $\bullet$  IR: /
- Vefa: /

## TOP 4: Vollversammlung 17.11.22, 18:15

- Finanzbeschluss: vertagt
- Online Formular zur Anmeldung: **Jakob T.**
- Mindestens 7 Tage vorher Tagesordnung per Mail an Fachschaft
- Einladung auch an alte FSR
- ToDo

àWahlzettel: **Karo**

àProtokoll: spontan vor Ort

 $\rightarrow$ Wahlhelfer\*innen: für Stimmzettelauszählung

 $\rightarrow$ Werbung: Email  $\rightarrow$  Caro

àPlakat drucken: **Jasper**

àWahlverzeichnis beantragen: **Caro**

## TOP 5: VGöD-Tagung 11.-13.11.22

- Helfer\*innen weiterhin gesucht
- Übernachtungsmöglichkeiten  $\rightarrow$  kein Zelten und keine Benutzung der Gebäude auf dem Campus mehr möglich, Bettenbörse, keine große Rückmeldung (5 Plätze)  $\rightarrow$  in WhatsApp Gruppen weiterleiten
- Kaffeekannen bisher keine Reaktion vom FSR Info  $\rightarrow$  Karo erneut Mail geschrieben

## TOP 6: Stand CLEWS-Zusammenschluss

• Nicht viel Neues

## TOP 7: Nachhaltigkeitsunternehmen

- Managementsystem EMAS
- Wie werden in Firmen SDGs umgesetzt?  $\rightarrow$  wie wird Nachhaltigkeit an Hochschule umgesetzt
- EMAS Zerftifikat für Uni Potsdam interessant?
- Weiterleiten an Vefa/Stupa, genauere Ausarbeitung hierfür (Ideen dann: Arbeitsgruppe gründen um Idee an UP Leitung heranzutragen)
- David hat Kontakt zu Expert\*innen für Austausch

## TOP 8: Qualitätssicherung der Lehre

• Verschoben, nächste Sitzung

#### TOP 9: Haushaltsplan

- Letztes Jahr: Einstimmig angenommen
- Neues Jahr: Einstimmig angenommen

#### TOP 10: Sonstiges

- Laborkittel  $\rightarrow$  sind da, **Jasper** holt morgen ab
- Mail Verteiler funktionieren gerade nicht, Mails kommen nicht durch  $\rightarrow$  Asta schreiben?  $\rightarrow$  Jakob T.
- Bierkasse anbringen

#### Stille TOP's

- EMAS Zertifizierung an Vefa weiterleiten, um irgendwann an UP heranzutragen
- VGöD, warum nicht für Unterkünfte bei Tagung gesorgt

#### Nächste Sitzung:

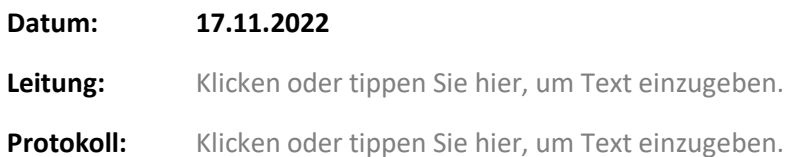